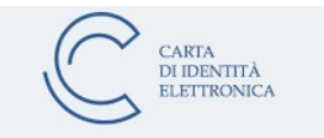

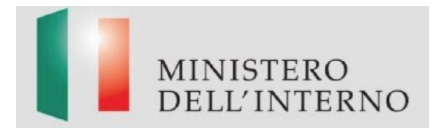

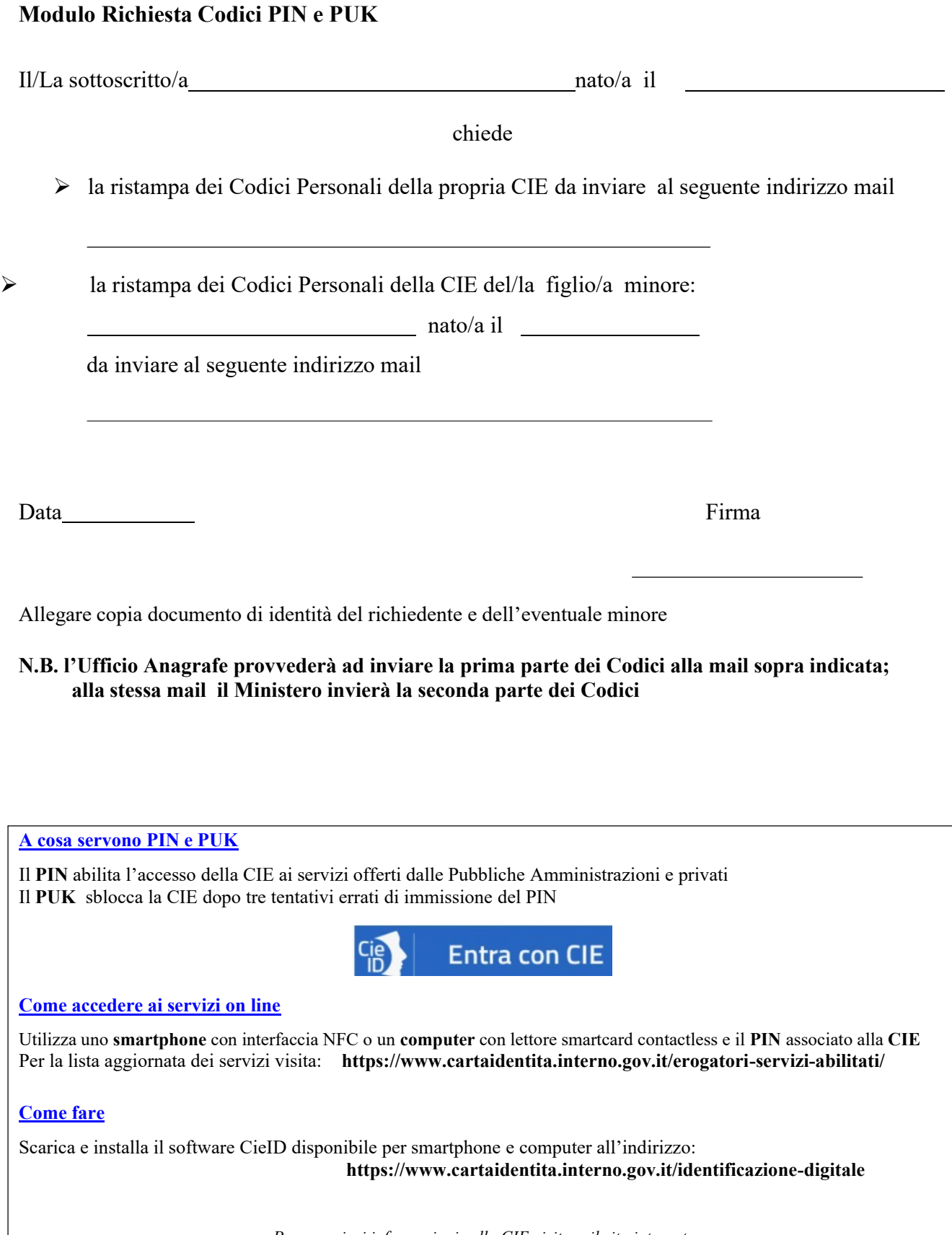

*Per maggiori informazioni sulla CIE visitare il sito internet: [www.cartaidentita.interno.gov.it](http://www.cartaidentita.interno.gov.it/) o inviare una e-mail all'indirizzo: [cie.cittadini@interno.it](mailto:cie.cittadini@interno.it)*